# **2.- LÍMITE DE UNA FUNCIÓN REAL DE VARIABLE REAL PRELIMINARES TEÓRICOS**

## **Límite de una función**

```
 Cálculo del límite de una función en un punto
```

```
\Rightarrow Limit [función, {x,xmin,xmáx}, x\rightarrowx<sub>0</sub>}
```
Devuelve el valor del límite de la función indicada cuando x tiende a x<sub>0</sub> o bien un rango de posibles valores que puede tomar ese límite.

```
Limit[x + 4, x \rightarrow 2]
```
6

```
Limit[e^x, x \rightarrow \infty]
```
 ${}^{\circ\circ}$ 

```
Limit<sup>Sin</sup>
                                      1
                                      \begin{bmatrix} - \\ x \end{bmatrix}, x \rightarrow 0
```
 $Interval[{ -1, 1}]$ 

## **Límites laterales**

**Cálculo del límite de una función en un punto por la izquierda**

```
\Rightarrow Limit [función, {x,xmin,xmáx}, x→x<sub>0</sub>, Direction → 1}
```
Devuelve el valor del límite de la función indicada cuando x tiende a x<sub>0</sub> por la izquierda.

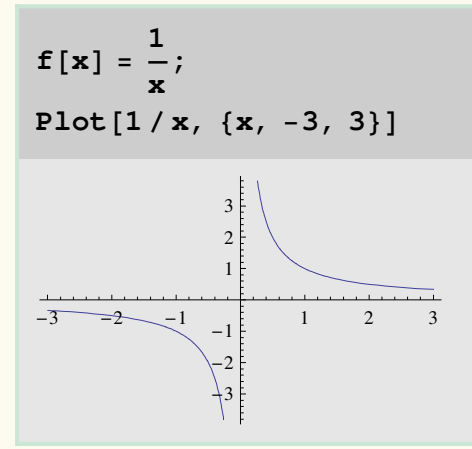

```
Limit[f[x], x \rightarrow 0,  Direction \rightarrow 1]
```
 $-\infty$ 

#### **Cálculo del límite de una función en un punto por la derecha**

 $\Rightarrow$  Limit [función, {x,xmin,xmáx}, x→x<sub>0</sub>, Direction → –1}

Devuelve el valor del límite de la función indicada cuando x tiende a x<sub>0</sub> por la derecha.

 $Limit[f[x], x \rightarrow 0, \text{Direction} \rightarrow -1]$ 

 $\infty$ 

Por defecto, si no se indica si el límite a calcular es por la derecha o por la iquierda, el programa calcula el límite por la derecha.

$$
Limit[f[x], x \rightarrow 0]
$$

 $\infty$ 

## **Límite de una función con parámetros**

### **Cálculo del límite de una función con parámetros en un punto**

En algunos casos es interesante calcular el límite de una función en un punto dependiendo del valor o valores que tomen algunos parámetros. Para ello basta indicar la condición o condiciones que deben cumplir dichos parámetros.

 $\Rightarrow$  Limit [función, {x,xmin,xmáx}, x→x<sub>0</sub>, Assumptions → condiciones}

$$
Limit\left[\frac{x^a}{x^4}, x \to 0\right]
$$

Limit  $\left[x^{-4+a}, x \to 0\right]$ 

Limit 
$$
\left[ \frac{x^a}{x^4}, x \to 0, \text{ Assumptions} \to a = 4 \right]
$$

$$
Limit \left[ \frac{x^a}{x^4}, x \to 0, Assumptions \to a > 4 \right]
$$

$$
Limit \left[ \frac{x^a}{x^4}, x \to 0, Assumptions \to a < 4 \right]
$$

$$
Limit \left[ \frac{x^a}{x^4}, x \to 0, Assumptions \to 1 < a < 4 \right]
$$

## **Orden y parte principal de un infinitésimo**

### **Orden de un infinitésimo**

Hay que calcular el valor de n que hace que el límite lim  $x \rightarrow a$  $\frac{f(x)}{(x-a)^n}$  sea distinto de cero y

de infinito. Se puede hacer paso a paso probando diferentes valores de n de la siguiente manera:

$$
\mathbf{f}[\mathbf{x}_\_]=2\sin[\mathbf{x}]-\sin[2\,\mathbf{x}];
$$

$$
\lim_{\alpha \to 0} 1 = \lim_{\alpha \to 0} \frac{f[x]}{x}, \quad x \to 0
$$

$$
\lim_{x \to 0} 2 = \lim_{x \to 0} \left[ \frac{f[x]}{x^2}, x \to 0 \right]
$$

$$
\lim_{x \to 0} 3 = \lim_{x \to 0} \left[ \frac{f[x]}{x^3}, x \to 0 \right]
$$

Por tanto el orden del infinitésimo es 3

Otra forma de calcularlo es en una única instrucción, formando una tabla en la que figuran diferentes valores del posible orden n con el resultado del límite planteado anteriormente, de forma que el orden corresponderá a aquel límite distinto de 0 y distinto de  $\infty$ .

$$
\mathbf{a} = \text{Table}\left[\left\{\mathbf{i}, \text{ Limit}\left[\frac{\mathbf{f}[\mathbf{x}]}{\mathbf{x}^{\mathbf{i}}}, \mathbf{x} \rightarrow 0\right]\right\}, \{\mathbf{i}, 1, 6\}\right]
$$
\n
$$
\left\{\{1, 0\}, \{2, 0\}, \{3, 1\}, \{4, \infty\}, \{5, \infty\}, \{6, \infty\}\right\}
$$

Añadimos a la matriz anterior un encabezado

#### $b =$  **Flatten** $[$ {{{"n", "Limite"}}, a}, 1]

 $\{n, Limited\}, \{1, 0\}, \{2, 0\}, \{3, 1\}, \{4, \infty\}, \{5, \infty\}, \{6, \infty\}\}\$ 

Damos forma de cuadrícula a la matriz obtenida para visionar mejor los resultados

#### **Gridb, Frame** - **All, Spacings** - **2**-

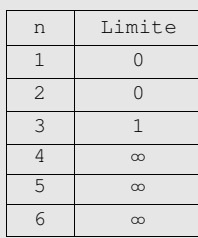

Por tanto el orden del infinitésimo es 3

### **Parte Principal de un infinitésimo**

Es el resultado de multiplicar el lim  $x \rightarrow a$  $\frac{f(x)}{(x-a)^n}$  por  $(x-a)^n$  una vez hallado el valor de n

Si hemos hallado el orden del infinitésimo paso por paso su parte principal sería :

```
\texttt{particleprincipal} = \texttt{lim3} * \texttt{x}^3
```
x 3

Si hemos hallado el orden del infinitésimo mediante una tabla su parte principal sería :

 $\texttt{particleprincipal} = \texttt{b} \left[ \, \left[ \textbf{4}, \textbf{2} \right] \right] \, \textbf{*x}^{\texttt{b} \left[ \, \left[ \textbf{4}, \textbf{1} \right] \right]}$ 

#### x 3

## **Determinación de asíntotas**

## **Asíntotas verticales**

Si lim  $x \rightarrow a$  $f(x) = \pm \infty$  , la recta x=a es una asíntota vertical Determinamos el dominio de la función

$$
f[x_{-}] = \frac{x}{(x-1)^{2} (x+2)}
$$
;

 $dom = Solve[Denominator[f[x]] = 0]$ 

 $\{x \to -2\}$ ,  $\{x \to 1\}$ ,  $\{x \to 1\}$ 

 $a1 = x / . dom[1, 1];$  $a2 = x / . dom[2, 1];$ 

Los puntos a1=-2 y a2=1 son los puntos de discontinuidad de la función, donde además puede haber asíntotas verticales. Repetimos el siguiente proceso para cada uno de los puntos de discontinuidad para ver si en ellos existe o no asíntota vertical.

### $a = a1;$  $\mathbf{b} = \text{Limit}[\mathbf{f}[\mathbf{x}], \mathbf{x} \rightarrow \text{a1}];$  $\text{If } \begin{bmatrix} b & = \\ -\infty & \end{bmatrix} \mid b == \infty$ ,  $\text{Print}['x =", a, " es una asíntota vertical"]$ , **Print"No existe asíntota vertical en x", a**--

x-2 es una asíntota vertical

```
a = a2;
\mathbf{b} = \text{Limit}[\mathbf{f}[\mathbf{x}], \mathbf{x} \rightarrow a2];\text{If } \begin{bmatrix} b & = \\ -\infty & \end{bmatrix} \mid b = \\ = \infty, \text{Print}['x = ", a, " es una asíntota vertical"],
  Print"No existe asíntota vertical en x", a-
-
```
x=1 es una asíntota vertical

#### **Asíntotas Horizontales**

Si 
$$
\lim_{x \to \infty} f(x) = b \in \mathbb{R}
$$
, la recta x= b es una asíntota horizontal

$$
\mathbf{f}\left[\mathbf{x}_{-}\right]=\frac{2\,\mathbf{x}}{\left(\mathbf{x}+2\right)}\,;
$$

 $\mathbf{b} = \texttt{Limit}[\mathbf{f}[\mathbf{x}], \mathbf{x} \rightarrow \texttt{Infinity}];$ 

Dependiendo del valor de b, puede existir o no una asíntota horizontal

If<sup> $\left[ b \neq -\infty \$  &  $b \neq \infty$ , Print<sup> $\left[ "x=", b, "es una asíntota horizontal" \right]$ ,</sup></sup> **Print"No existe asíntota horizontal;**  $\texttt{podría}\texttt{haber}\texttt{ una asíntota oblícua"]$ 

x=2 es una asíntota horizontal

## **Asíntotas Oblícuas**

Si lim  $f(x) = \pm \infty$ , entonces podría haber una asíntota oblicua y=mx+n

$$
\mathbf{f}\left[\mathbf{x}_{-}\right]=\frac{2\mathbf{x}^{2}}{\left(\mathbf{x}+2\right)};
$$

Calculamos los valores de m y n, donde m = lim  $x \rightarrow \infty$  $\frac{f(x)}{x}$  y n =  $\lim_{x \to 0}$ *x* → ∞ f (x) - mx y en función de ellos existirá o no una asíntota oblícua

$$
m = Limit \left[ \frac{f[x]}{x}, x \rightarrow Infinity \right];
$$
  
\n
$$
n = Limit \left[ f[x] - m * x, x \rightarrow Infinity \right];
$$
  
\n
$$
If [m \neq -\infty & \& m \neq \infty,
$$
  
\n
$$
If [n \neq -\infty & \& n \neq \infty, Print["la asintota oblicua es y = ", m * x + n],
$$
  
\n
$$
Print["No exists asintota oblicua"]],
$$
  
\n
$$
Print["No exists asintota oblicua"]]
$$

la asíntota oblicua es  $y = -4 + 2x$